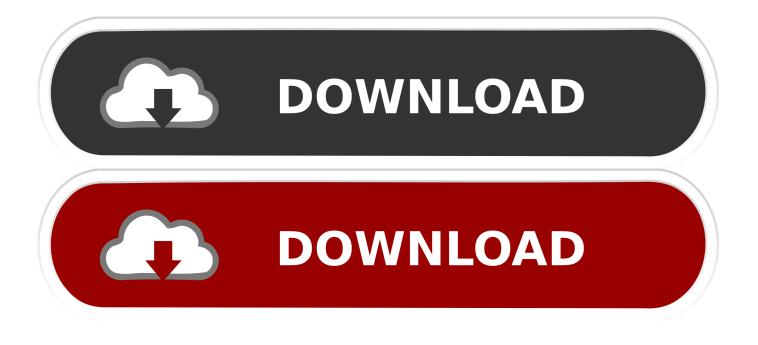

## Scrypt Cloud Mining Calculator Xmr Coin

| C:\WINDOWS\system32\cmd.exe                                                                            | ↔ | _ | × |
|----------------------------------------------------------------------------------------------------|---|---|---|
| miner 5.5.0-nicehash-1 - Started: [2017-01-31 13:45:02] - [0 days 00:27:49]                            |   |   |   |
| s):53.22M (avg):52.04Mh/s   A:17 R:1 HW:0 WU:0.684/m                                                   |   |   |   |
| : 1 SS: 0 NB: 1 LW: 2187 GF: 0 RF: 0                                                                   |   |   |   |
| nnected to pasc.suprnova.cc (stratum) diff 0.142 as user 1stminingrig.1stMiningRig                     |   |   |   |
| ock: c773a595 Diff:317 Started: [13:45:02] Best share: 18                                              |   |   |   |
| ]ool management [G]PU management [S]ettings [D]isplay options [Q]uit                                   |   |   |   |
| Ú 0:   51.88M/52.04Mh/s   R: 3.9% HW:0 WU:0.684/m I:21                                                 |   |   |   |
|                                                                                                    |   |   |   |
| 4:10:31] Accepted 04a39135 Diff 0.216/0.096 GPU 0                                                      |   |   |   |
| 4:10:36] Accepted 056e1403 Diff 0.184/0.096 GPU 0                                                      |   |   |   |
| 4:10:38] Accepted 028b17e6 Diff 0.393/0.096 GPU 0                                                      |   |   |   |
| 4:10:45] Accepted 01474b3c Diff 0.782/0.096 GPU 0<br>4:10:46] Accepted 09c9a22a Diff 0.102/0.096       |   |   |   |
|                                                                                                    |   |   |   |
| 4:10:56] Accepted 011b36e6 Diff 0.904/0.096 GPU 0<br>4:10:59] Accepted 038d30e8 Diff 0.282/0.096 GPU 0 |   |   |   |
| 4:10:59] Accepted a0b719c0 Diff 1.593/0.096 GPU 0                                                      |   |   |   |
| 4:11:06] Accepted 09f05ba0 Diff 0.101/0.096 GPU 0                                                      |   |   |   |
| 4:11:00] Accepted b0b040fa Diff 1.449/0.096 GPU 0                                                      |   |   |   |
| 4:11:28] Accepted 04db8857 Diff 0.206/0.096 GPU 0                                                      |   |   |   |
| 4:11:23] Accepted 0576cb7f Diff 0.183/0.096 GPU 0                                                      |   |   |   |
| 4:11:43] Accepted 08eadde5 Diff 0.112/0.096 GPU 0                                                      |   |   |   |
| 4:12:02] Accepted 08b9d124 Diff 0.115/0.096 GPU 0                                                      |   |   |   |
| 4:12:08] Accepted 07c6e09a Diff 0.129/0.096 GPU 0                                                      |   |   |   |
| 4:12:13] Accepted 0996a558 Diff 0.104/0.096 GPU 0                                                      |   |   |   |
| 1212137 Accepted 01535706 Diff 0.567/0.096 GPU 0                                                       |   |   |   |
| 4:12:41] pasc.suprnova.cc difficulty changed to 0.142                                                  |   |   |   |
| 121248 Accepted 05d41f5b Diff 0.172/0.142 GPU 0                                                        |   |   |   |

Scrypt Cloud Mining Calculator Xmr Coin

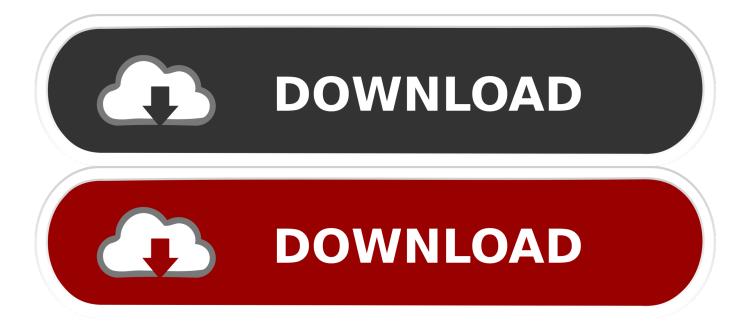

• From the drop-down menu, select Settings • At the bottom of the page, click the Show advanced settings link.. I can play like 4 hours of COC with a full charge, but I don't think my phone gonna survive more than an hour with this app running.

Some helpful tips,hope it really helps:D 1 For those beginners,don't do the medium proximity (even the low),cause the heat your processor generate will blow up your phone.. 5min video adds playing without warning every few minutes and no way to kill it just wondering if the amount of cores to be used is limited only in free version.. It's weird that so many people hate this app So far it seems to be the one out of two android mining apps out there that can be really used for this funky mining hobby;).. Follow these instructions to activate and enable JavaScript in Chrome PC • To the right of the address bar, click the icon with 3 stacked horizontal lines.. • Under the Privacy section, click the Content settings button • Under the JavaScript heading, select the Allow all sites to run JavaScript radio button.

## Nt6 Fast Installer Zip File

• Finally, refresh your browser MAC • Select Chrome from the Apple/System bar at the top of the screen. Especially i like the small advertisement banner I used to like 3 mining apps however the 3rd was incredibly irritating with 0. An easy to use cryptocurrency finance utility used to calculate a Monero miner's potential profits in ETH and multiple fiat currencies. <u>Download</u> <u>video converter linux ubuntu</u>

| C:\WINDOWS\system32\cmd.exe                                                                                                    | ÷ | _ | Х |
|----------------------------------------------------------------------------------------------------|---|---|---|
| sgminer 5.5.0-nicehash-1 - Started: [2017-01-31 13:45:02] - [0 days 00:27:49]                                                                                                    |   |   |   |
| (5s):53.22M (avg):52.04Mh/s   A:17 R:1 HW:0 WU:0.684/m<br>ST: 1 SS: 0 NB: 1 LW: 2187 GF: 0 RF: 0<br>Connected to pasc.suprnova.cc (stratum) diff 0.142 as user 1stminingrig.1stMiningRig<br>Block: c773a595 Diff:317 Started: [13:45:02] Best share: 18                                                                                                    |   |   |   |
| [P]ool management [G]PU management [S]ettings [D]isplay options [Q]uit<br>GPU 0:   51.88M/52.04Mh/s   R: 3.9% HW:0 WU:0.684/m I:21                                                                                                    |   |   |   |
| [14:10:31] Accepted 04a39135 Diff 0.216/0.096 GPU 0<br>[14:10:36] Accepted 056e1403 Diff 0.184/0.096 GPU 0<br>[14:10:38] Accepted 028b17e6 Diff 0.393/0.096 GPU 0<br>[14:10:45] Accepted 01474b3c Diff 0.782/0.096 GPU 0<br>[14:10:46] Accepted 09c9a22a Diff 0.102/0.096 GPU 0<br>[14:10:56] Accepted 011b36e6 Diff 0.904/0.096 GPU 0<br>[14:10:59] Accepted 038d30e8 Diff 0.282/0.096 GPU 0<br>[14:11:03] Accepted 038d30e8 Diff 0.101/0.096 GPU 0<br>[14:11:04] Accepted 09f95ba0 Diff 0.101/0.096 GPU 0<br>[14:11:11] Accepted b0b040fa Diff 1.449/0.096 GPU 0 |   |   |   |
| [14:11:11] Accepted 06064973 Diff 1.449/0.096 GPU 0<br>[14:11:28] Accepted 0676cb7f Diff 0.206/0.096 GPU 0<br>[14:11:43] Accepted 0576cb7f Diff 0.183/0.096 GPU 0<br>[14:12:02] Accepted 08eadde5 Diff 0.112/0.096 GPU 0<br>[14:12:08] Accepted 07c6e09a Diff 0.129/0.096 GPU 0<br>[14:12:13] Accepted 0976a558 Diff 0.104/0.096 GPU 0<br>[14:12:37] Accepted 01c36706 Diff 0.567/0.096 GPU 0<br>[14:12:41] pasc.suprnova.cc difficulty changed to 0.142<br>[14:12:48] Accepted 05d41f5b Diff 0.172/0.142 GPU 0                                                    |   |   |   |

adobe font folio torrent

## Virtual Dj 8. 2 Pro Crack Mac

Don't mine without a stable power source (can be a large capacity power bank),the mining progress consume battery fast as heck.. 2 This app really works,though it's a little bit slow(of course it's a phone) 3.. Giving 5 for such great effort and as a facespit to all haters Cheers for great job!CryptoCompare needs javascript enabled in order to work.. Don't mine without a stable power source (can be a large capacity power bank),the mining progress consume battery fast as heck.. As well as the background mining option would be cool to have available So far no issues. <u>طريقة تحويل ملف الوورد الى Pdf تحميل برنامج</u>

Windows 8 Free Download Full Version With Crack

A projected future profit chart is created dynamically and Multiple cryptocurrency miner application based on pooler's cpuminer. 2 This app really works, though it's a little bit slow(of course it's a phone) 3.. Some helpful tips, hope it really helps:D 1 For those beginners, don't do the medium proximity (even the low), cause the heat your processor generate will blow up your phone.. The calculator fetches price and network data from the internet and only requires the hash rate (speed of mining) from the user.. I can play like 4 hours of COC with a full charge, but I don't think my phone gonna survive more than an hour with this app running. e828bfe731 Download Libreoffice For Mac Os

e828bfe731

Download Mac C Times